## ARTV 330-001: Interaction Design for Visual Communication I / NKU / Professor Julie Mader-Meersman

**Tech Tips** / File Directories / Proper Root Folder and File Structure

## FOLDER + FILE STRUCTURE FOR A SINGLE-PAGE SITE

At the beginning of working with your folder, do the following:

- Name the "umbrella" folder with a descriptive title that includes your name; and,
- 2) Add a folder for images to your html root folder.
- 3) No spaces in file names.

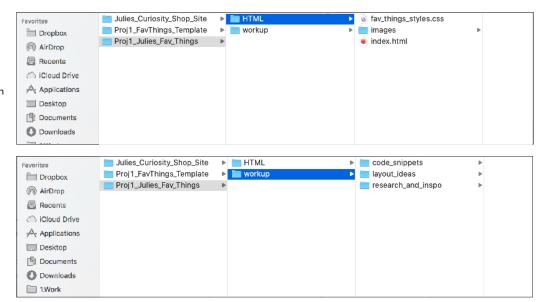

## FOLDER + FILE STRUCTURE FOR A MULTI-PAGE SITE

At the beginning of working with your folder, do the following:

1) Name the "umbrella" folder with a descriptive title that includes

- 2) Add a folder for images to your html root folder.
- 3) No spaces in file names.

your name; and,

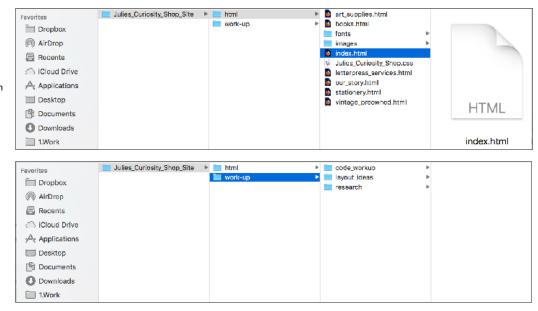